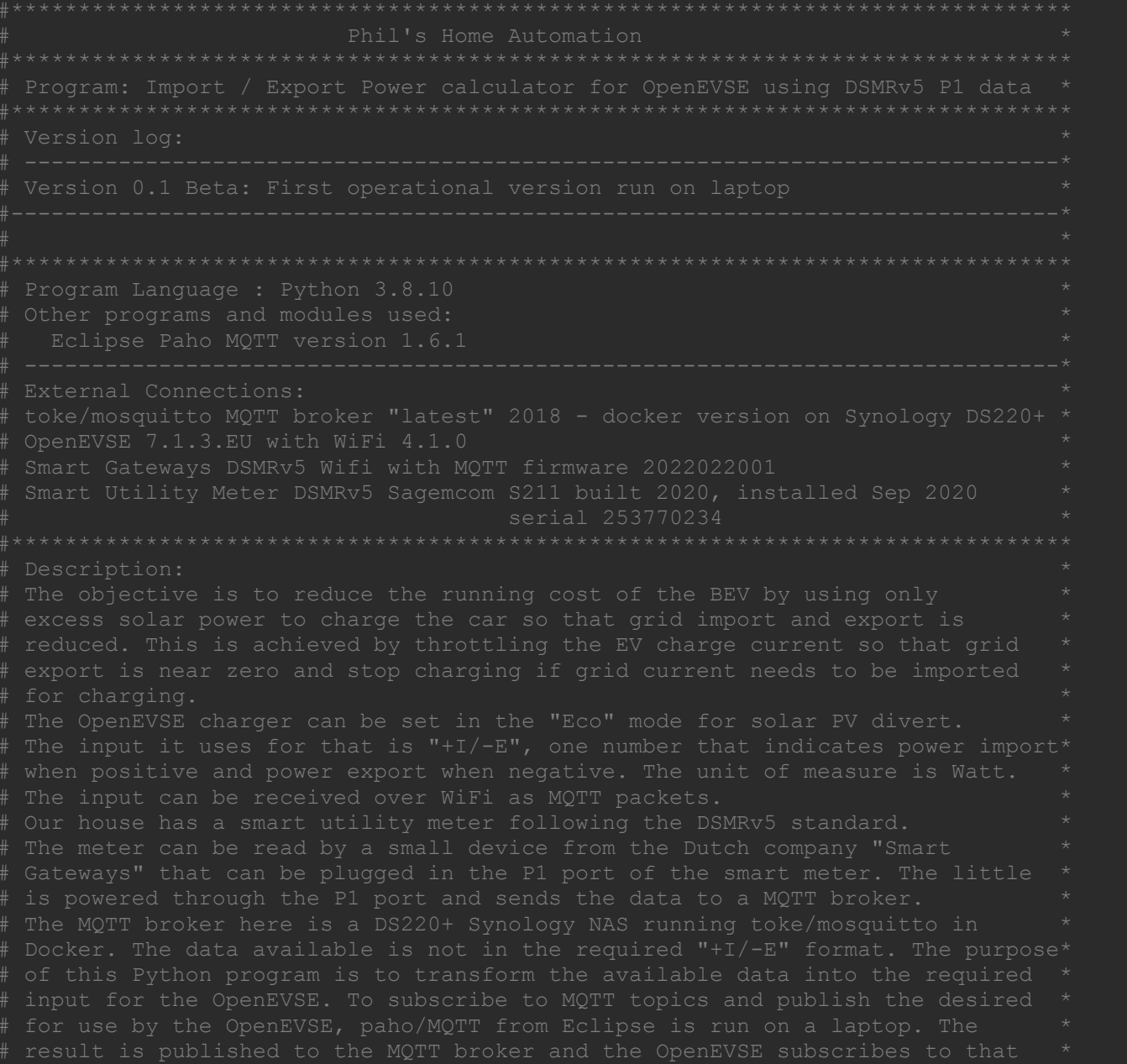

Beta testing shows the code works as intended. But there is a challenge with  $*$ the EV. Whenever the charger stops charging, it cannot resume charging when  $*$ power is available again. Within one minute of stopping the charge, the car  $*$ goes to sleep and ignores the pilot signal from the charger until the car is  $*$ "woken up" by e.g. opening and closing the doors. This still needs to be addressed. #\*\*\*\*\*\*\*\*\*\*\*\*\*\*\*\*\*\*\*\*\*\*\*\*\*\*\*\*\*\*\*\*\*\*\*\*\*\*\*\*\*\*\*\*\*\*\*\*\*\*\*\*\*\*\*\*\*\*\*\*\*\*\*\*\*\*\*\*\*\*\*\*\*\*\*\*\*\*\* #----------- Module Imports --------------------------------------------------- from paho.mqtt import client as mqtt import time #----------- End Module Imports ------------------------------------------------

First we need to define the callback function we need to call to decode the messages we are getting back from the broker when they are received.

Messages are not necessarily sent from the broker at the time the program is run. So the way this works is the broker sends a message we subscribed to and it gets stored in a buffer in our client. Whenever a new message arrives in the buffer, the client.on message callback is triggered. For our program to be able to process that message, it needs to be running. That is why we need to use the client.loop to keep looping, i.e. waiting for the on message callback to be triggered. Once the function is defined, we then need to associate the callback with this callback function.

#----------- Function Definitions Begin -------------------------------------------- We define the read power topic function that is later associated with the on message callback. Every time a topic message is received from the broker, this function will run.

## def read power topic(client, userdata, message):

- # We subscribed to "dsmr/reading/electricity\_currently\_delivered", the power taken from the grid
- # and "dsmr/reading/electricity currently returned", the excess power exported to the grid.
- # Only one of the subscribed topics will be returned at any time this function is run.
- # The power data we receive from dsmr is always zero or a positive number.
- # When the dsmr returns 0.0 for a power variable, it means no power is flowing in that direction
- # power1 is what we need to publish for OpenEVSE use. It is initialized to zero, so that is
- # the result if nothing goes. With 0.0 in power1, OpenEVSE will hold charge current at the # level it had before when in "eco" mode.

## $power1 = 0.0$

 # power1 needs to be positive if power is imported and negative if (solar) power is exported. # Also dsmr UOM for power is kW, while OpenEVSE requires W. So we need to multiply the dsmr power # by 1000.0. That is what the OpenEVSE requires for proper solar divert to work properly.

```
 power = float(str(message.payload.decode("utf-8")))
if power > 0.0:
   if str(message.topic) == "dsmr/reading/electricity currently delivered":
        power1 = power * 1000.0elif str(message.topic) == "dsmr/reading/electricity currently returned":
        power1 = power * (-1000.0) # If the dsmr power topic returned is zero, there is no power flow in the direction associated
 # with the power topic being processed. So then we do not publish power1.
 # so this function runs for both power directions every 10 seconds because it is invoked by the
 # broker publishing to the client, which triggers this callback function.
# So every 10 seconds we can calculate a new power1 value to publish.
 # power1 is fit for use as the (+I/-E) value for the OpenEVSE solar divert.
```

```
if power > 0.0:
   print("power1 = " + str(power1)) client.publish("DS220/POWER1", str(power1))
    print("---------")
```
-------- Function Definitions End ----------------------------

We connect to the broker as Client with name DS220. DS220 stands for the Synology NAS where this program ultimately runs. The broker also runs on the NAS and has IP address 192.168.1.99.

```
mqttBroker ="192.168.1.99"
client = mqtt.Client("DS220")
client.connect(mqttBroker)
```
# We subscribe to the dsmr topics we need. The dsmr\ topics come from the Smart Gateway connected to the P1 port of the smart meter. We always get the topic messages from the broker one by one. Not in a list. So no need to complicate things with multiple topic subscriptions. We simply subscribe for each topic individually.

client.subscribe("dsmr/reading/electricity\_currently\_delivered") client.subscribe("dsmr/reading/electricity\_currently\_returned")

As soon as the subscribe method is executed, a separate thread is started that listens for messages to come back from the broker. That is what the mgtt.client package does. When the broker sends out a subscribed topic to the DS220 client, the client receives that message and stores it in a buffer. We need to run the callback function to get to the stored message in the buffer and process the message so we can use the data contained in the message in our program.

in the buffer. We associate the on message callback with the function that is defined with the def statement in the beginning of the code. That function will be invoked by the on message callback and receive the information contained in the message, so we can decode that message for use in the program.

## client.on message = read power topic

On each message returned, the on message callback is run. This means that when the dsmr/reading/electricity currently delivered is returned returned soon after, the on message callback is run again.

So we need to sit tight and wait for them to come in with this loop. In this first test we run the loop for a short time so it quits automatically.

client.loop\_start() time.sleep(40000) client.loop\_stop()

# End of program